## **Environment Fact Sheet**

## **WebGIS Environmental Layers**

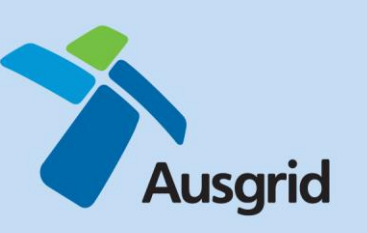

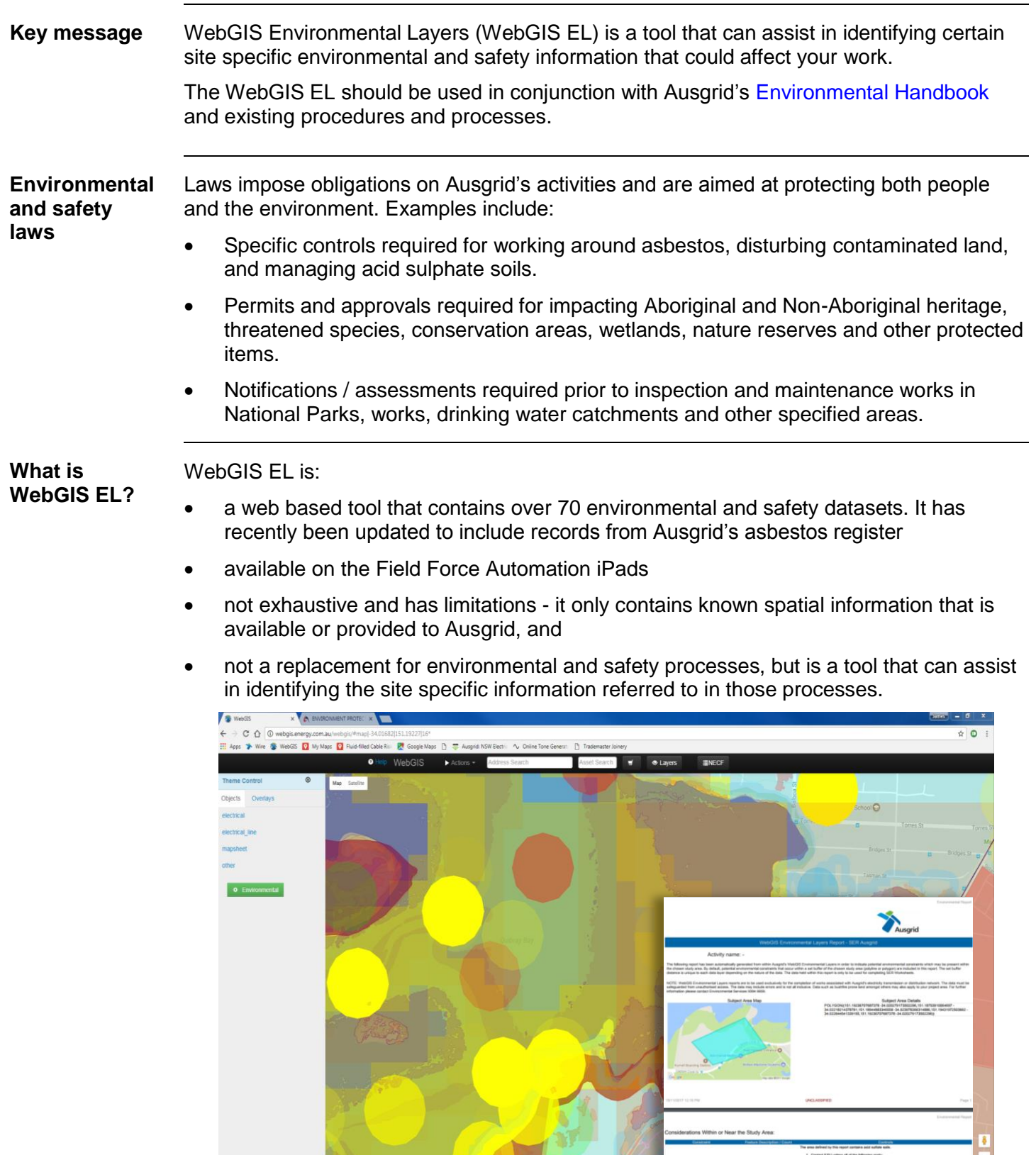

Class 4 ASS<br>Class 3 ASS<br>Class 3 ASS

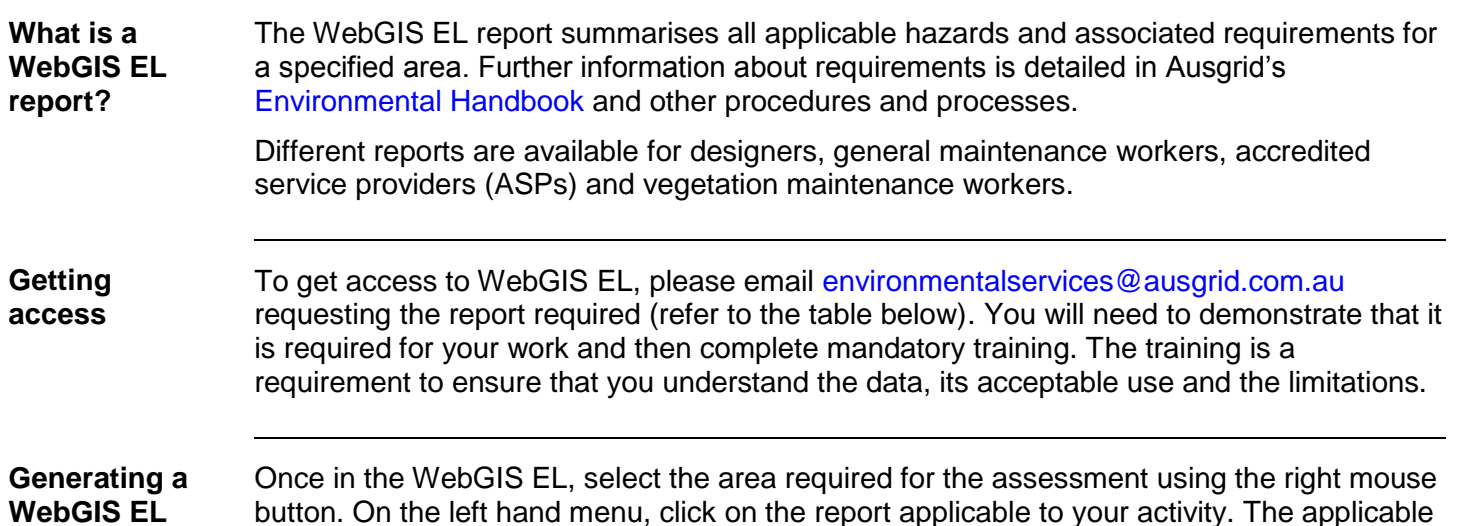

**WebGIS EL report**

button. On the left hand menu, click on the report applicable to your activity. The applicable data and associated requirements will be summarised in the WebGIS EL report.

The information from the WebGIS EL report is to be used to follow the relevant procedures applicable to the activity:

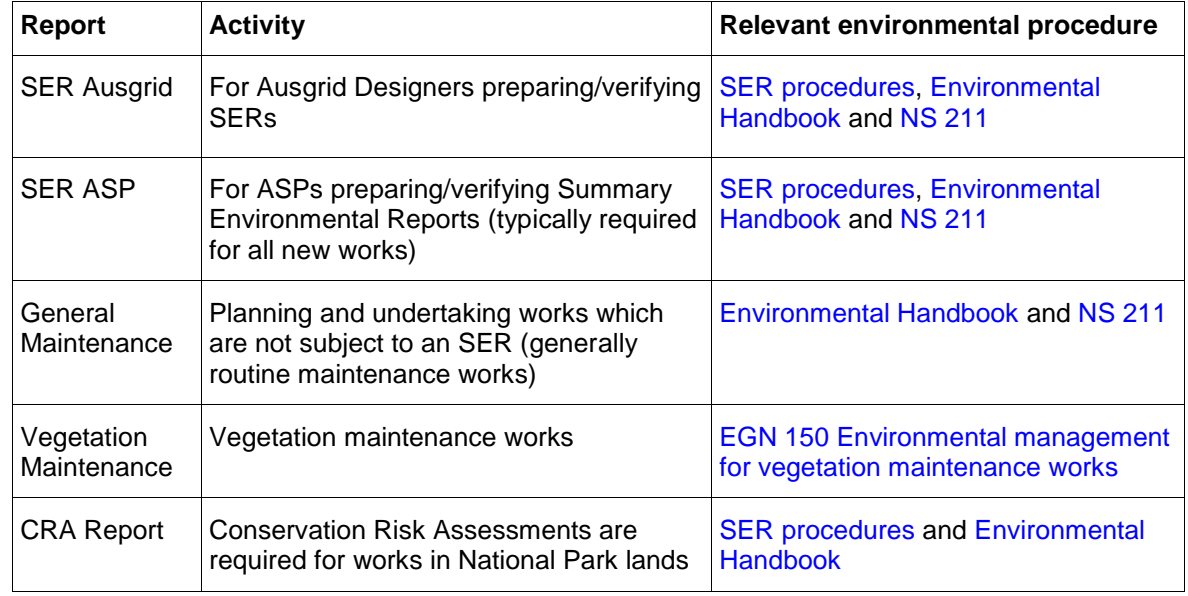

**More information** For more information, please refer to the [Environmental](http://thewire.energy.com.au/our-network/environment/Pages/Environmental-Index.aspx) Index on The Wire or email [environmentalservices@ausgrid.com.au](mailto:environmentalservices@ausgrid.com.au) or call 9394 6659.

**\*\*\*MANAGERS and SUPERVISORS - please ensure this update is circulated to relevant staff\*\*\***